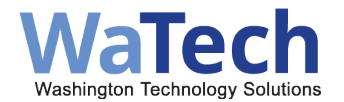

This checklist outlines essential steps for the success of an agency's automation project, acknowledging that each project's specifics may vary.

Contact the WaTech Support Center to schedule an operational consultation.

- Submit a ticket through our **Customer Portal**.
- Phone: 360.586.1000 or 1.855.WaTech1 (1.855.928.3241)
- Email: [support@watech.wa.gov](mailto:support@watech.wa.gov)

If you have questions, please contact [automation@watech.wa.gov.](mailto:automation@watech.wa.gov)

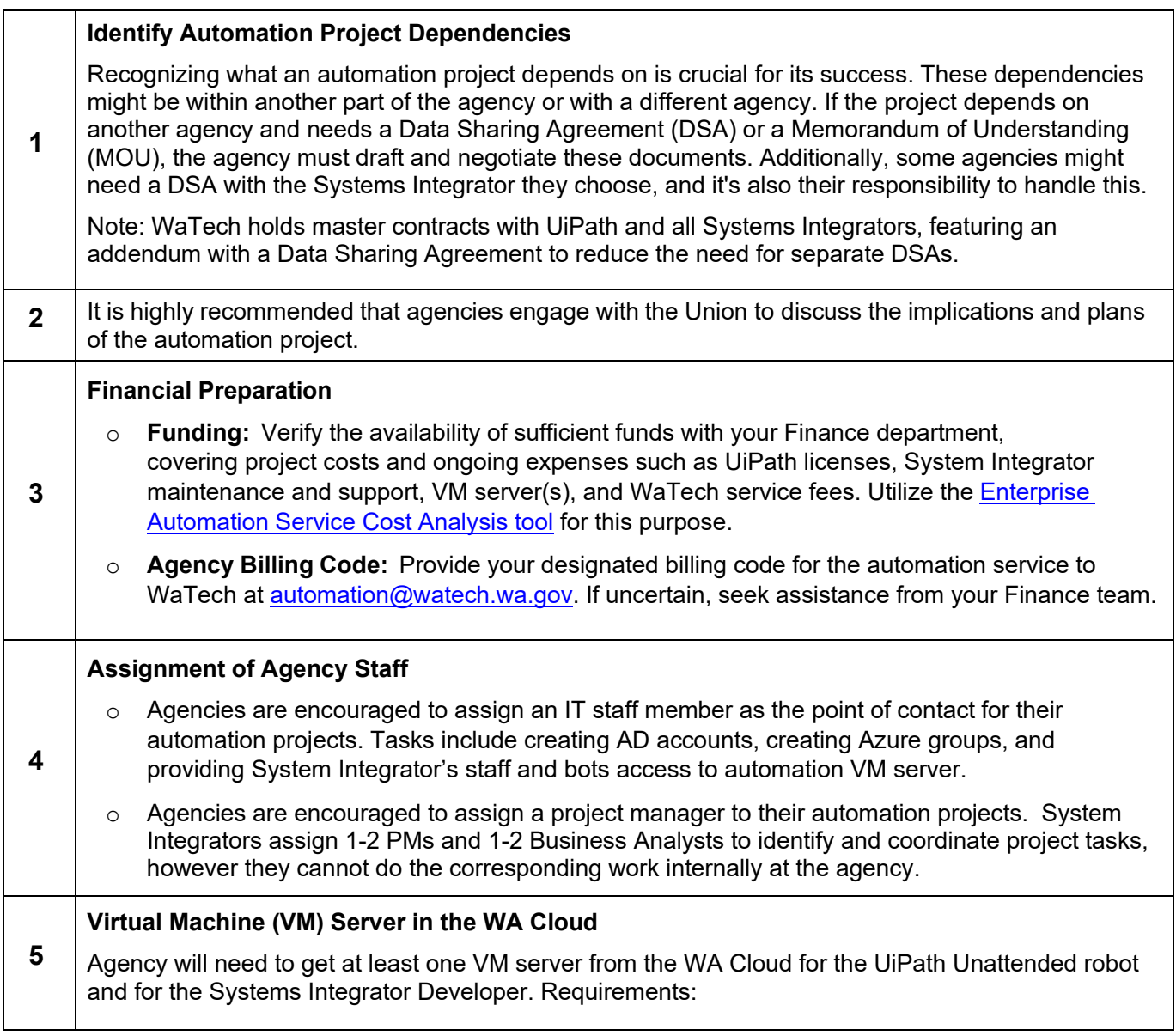